別添2

## 営業開始セレモニー 受付場所 詳細

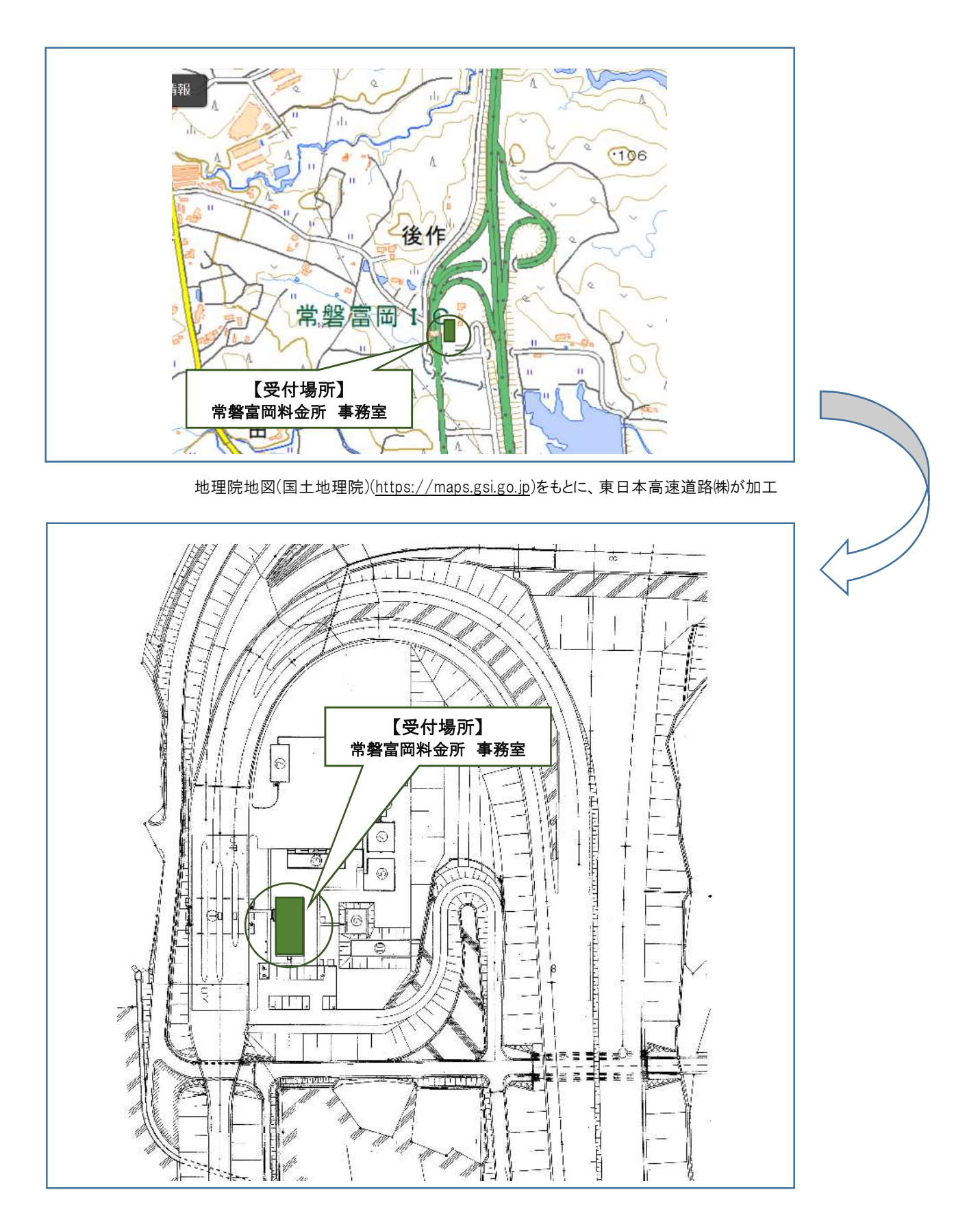